# **REELY**

# **Istruzioni per l'uso**

# **Simulatore suono motore**

**N. ord. 2141864 (suono aereo)** 

# **Uso conforme**

Il prodotto viene utilizzato per la produzione di rumore del motore per modellini di aerei elettrici. Il simulatore di suono può essere utilizzato immediatamente dopo il collegamento al modellino.

Con un alimentatore USB incluso nella fornitura e uno speciale software (versione aggiornata sempre scaricabile dal sito www.conrad.com alla pagina del prodotto) i file dei suoni del motore preinstallati possono essere adattati a proprio piacimento.

Per motivi di sicurezza e omologazione, non è possibile convertire e/o modificare il prodotto. Se si utilizza il prodotto per scopi diversi rispetto a quelli prescritti, il prodotto potrebbe danneggiarsi. Inoltre, un uso improprio può causare pericoli, ad es. cortocircuito, incendio ecc. Leggere attentamente le istruzioni e conservarle con cura. In caso di cessione del prodotto a terzi, accludere parimenti le presenti istruzioni.

Il prodotto è conforme a tutte le normative nazionali ed europee vigenti. Tutti i nomi di aziende e le denominazioni di prodotti ivi contenuti sono marchi dei rispettivi proprietari. Tutti i diritti riservati.

# **Dotazione**

- Simulatore di suoni
- Adattatore USB
- 2x Cuscinetto adesivo per simulatore di suono
- 2x Altoparlante
- 2x Cuscinetto adesivo per altoparlante
- Cavo a Y per servo
- Cavo adattatore con presa/connettore a T per alimentazione
- Istruzioni per l'uso

# **Istruzioni per l'uso aggiornate**

È possibile scaricare i manuali d'uso aggiornati al link www.conrad.com/downloads o con la scansione del codice QR. Seguire le istruzioni sulla pagina web.

# **Spiegazione dei simboli**

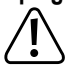

Il simbolo con il punto esclamativo in un triangolo indica la presenza di informazioni importanti in queste istruzioni, che devono essere osservate. Il simbolo della freccia indica che ci sono suggerimenti e avvisi particolari relativi al

**Avvertenze per la sicurezza**

funzionamento.

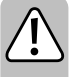

**Leggere attentamente le istruzioni e osservare soprattutto le indicazioni di sicurezza. Se non si osservano le indicazioni di sicurezza e le informazioni sul corretto utilizzo presenti nel manuale d'uso, non ci assumiamo alcuna responsabilità per i danni a persone/cose risultanti. In tali casi, la garanzia decade.**

- Per motivi di sicurezza e omologazione non è possibile convertire e/o modificare il prodotto. Non smontare mai il prodotto! Non ci sono parti all'interno del dispositivo sulle quali l'utente può intervenire. In caso contrario, la garanzia decade!
- Il prodotto non è un giocattolo e deve essere tenuto fuori dalla portata dei bambini!
- Il volume che può essere raggiunto dal simulatore di suoni può causare danni all'udito di persone e animali. Durante il test e in modalità di volo mantenere una distanza di sicurezza dall'altoparlante.
- Maneggiare il prodotto con cura: esso può essere danneggiato da urti, colpi o cadute accidentali, anche da un'altezza ridotta.
- Fare attenzione a non lasciare il materiale di imballaggio incustodito, in quanto potrebbe rappresentare un giocattolo pericoloso per i bambini.
- Consultare un professionista per assistenza relativa a funzionamento, sicurezza o collegamento del prodotto.
- Far eseguire gli interventi di manutenzione, riparazione e regolazione solo da uno specialista/officina specializzata.
- In caso di domande che non trovano risposta in queste istruzioni non si esiti a contattare il nostro servizio clienti o altro specialista.

# 1 10 2  $\overline{4}$   $\overline{4}$   $\overline{$ 5 6 7 8 9

- Simulatore di suoni
- 2 Connettore BEC per alimentazione dell'amplificatore
- 3 Cavo adattatore con presa/connettore a T per alimentazione dell'amplificatore
- 4 Connettore servo per il controllo

**Descrizione del prodotto**

- 5 Cavo a Y per servo
- 6 2x Cuscinetto adesivo per simulatore di suono
- 7 Adattatore USB per modificare i file dei suoni
- 8 2x Altoparlante
- 9 Prese di collegamento per altoparlanti
- 10 2x Cuscinetto adesivo per altoparlante

# **Installazione**

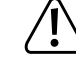

Il simulatore di suono e gli altoparlanti si riscaldano durante il funzionamento. Pertanto, scegliere una posizione libera, in modo che non possa accumularsi calore.

Il simulatore di suono (1) deve essere montato nel modellino di aereo, che è fissato in modalità di volo. Il fissaggio dell'alloggiamento può essere effettuato ad es. con il cuscinetto adesivo (6) o in alternativa con fascette per cavo (non in dotazione).

I due altoparlanti (8) devono essere fissati a sinistra e a destra della fusoliera o sul pavimento della fusoliera, in modo che il rumore in volo sia facile da sentire.

 $\rightarrow$  Non montare gli altoparlanti nella parte superiore della fusoliera.

Scegliere una superficie liscia e pulita; questa dovrebbe essere la più ampia possibile per fungere da superficie risonante. Deve anche essere abbastanza resistente da non essere danneggiata dalle vibrazioni dell'altoparlante.

Potrebbe essere necessario rafforzare di conseguenza la fusoliera del modellino di aereo.

Staccare la striscia protettiva su entrambi gli altoparlanti. Posizionare uno dei cuscinetti adesivi rotondi in

Rimuovere quindi la pellicola protettiva del cuscinetto adesivo (10) e premere con forza l'altoparlante sulla superficie di montaggio. Assicurarsi che la fusoliera non sia danneggiata.

Solo l'area contrassegnata in grigio scuro nell'immagine giusta può essere riparata in modo che l'altopar-

lante possa funzionare correttamente.

dotazione (10) sulla superficie adesiva.

L'altoparlante reale è montato in modo mobile e non deve essere riparato, in modo che il rumore del motore sia riprodotto correttamente. Se si possiede 'altoparlante, ad es. fissare con resina epossidica bicomponente, quindi solo il grigio scuro contrassegnato nella parte dell'immagine può essere incollato.

Posare tutti i cavi in modo tale che non possano essere danneggiati o che non ostacolino la funzione delle parti mobili dell'aereo (ad es. bracci servo / barre servo).

Quindi collegare i due altoparlanti alle due prese corrispondenti (9) sul simulatore del suono.

# **Collegamento**

Collegare il connettore del cavo Y servo (5) all'uscita del ricevitore fornita per il regolatore di volo.

Ai due connettori del cavo a Y (5) collegare il connettore servo del regolatore di volo e il connettore servo tripolare del simulatore di suono (4). L'alimentazione dell'elettronica avviene dunque tramite le prese di collegamento del ricevitore. La linea di impulsi controlla il regolatore di volo e in parallelo il simulatore di suono.

Sul cavo di collegamento servo (4) del simulatore di suono è presente un altro connettore con connessione unipolare (linea a impulsi). Collegando questo connettore a un canale libero e commutabile sul ricevitore, è possibile utilizzare il trasmettitore per attivare e disattivare un effetto audio precedentemente memorizzato.

Per l'alimentazione dell'amplificatore viene fatto uscire dall'alloggiamento un cavo bipolare con connettore BEC (2). Collegare questo connettore al cavo dell'adattatore (3). Collegare il connettore ad alta corrente BEC del simulatore di suono (2) alla presa a T del cavo adattatore (3); lo spinotto a T dell'adattatore viene quindi collegato all'accumulatore di volo.

 $\epsilon$ 

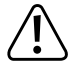

L'alimentazione dell'elettronica del simulatore di suono avviene mediante il BEC del regolatore di volo (tensione BEC necessaria di 4 - 8 V/CC); l'alimentazione dell'amplificatore avviene in base al consumo di corrente con riproduzione del rumore direttamente dall'accumulatore di volo (5 - 26 V/CC).

L'amplificatore **non** deve essere utilizzato mediante il BEC del regolatore di volo, ma solo direttamente mediante l'accumulatore di volo.

#### **Attenzione, importante!**

Il simulatore di suono è concepito fondamentalmente per il funzionamento con l'accumulatore di volo LiPo a 2 - 3 celle (o un accumulatore di volo NiMH a 5 - 9 celle). Il funzionamento con una batteria con più celle (max. 26 V!) è possibile, ma in questo caso il controllo del volume non deve essere impostato oltre il quinto livello. In caso contrario, l'altoparlante potrebbe danneggiarsi a causa di un sovraccarico! Perdita della garanzia!

#### **Attenzione!**

Se in serie vengono utilizzati due accumulatori di volo separati e l'accumulatore di volo ha due connettori dell'accumulatore, il simulatore di suono deve essere collegato al connettore negativo del regolatore di volo.

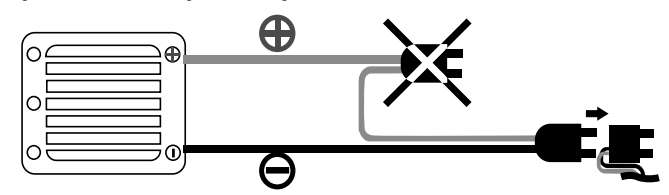

# **Possibilità di installazione**

### **a) Programmazione della posizione neutra e dell'acceleratore completo Attenzione!**

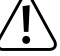

Durante queste regolazioni, è necessario controllare l'intera posizione dell'acceleratore sul trasmettitore.

Per evitare incidenti o lesioni, il modellino deve quindi essere fissato di conseguenza o tenuto da un aiutante, in modo che l'elica o la trasmissione possano ruotare liberamente. Non toccare la trasmissione!

In alternativa, collegare (se possibile) il motore dal regolatore di volo.

Prima della prima messa in servizio il simulatore di suono deve essere programmato in posizione folle e accelerazione completa.

#### **Procedere come segue:**

- se non già stato fatto, collegare correttamente il simulatore di suoni, vedere il capitolo "Collegamento".
- Accendere il trasmettitore. Quindi collegare l'accumulatore di volo. Accendere il regolatore di volo.
- Premere il tasto "+" per più di 1 secondo fino a quando il simulatore di suoni emette un segnale acustico. Il simulatore è ora in modalità di programmazione. Rilasciare il tasto "+".
- Assicurarsi che la leva di comando del motore sul trasmettitore sia in posizione folle (rilasciare la leva, non muoverla).

Confermare questa impostazione premendo di nuovo il tasto "+" fino a quando il simulatore di suoni emette un segnale acustico.

• Spostare la leva per il controllo del motore in posizione di accelerazione completa e mantenere in questa posizione.

Confermare questa impostazione premendo di nuovo il tasto "+" fino a quando il simulatore di suoni emette un segnale acustico.

- Riportare la leva di comando del motore in posizione folle (rilasciare la leva).
- La programmazione è confermata da un lungo bip. Se il simulatore di suoni emette più volte un segnale acustico, l'elettronica non ha riconosciuto le impostazioni. In questo caso, ripetere di nuovo la procedura di programmazione descritta in precedenza.

La programmazione può essere interrotta premendo il tasto "-". Questo verrà confermato da un lungo bip.

#### **b) Modificare il volume**

Dopo che è stato programmato in posizione folle e posizione di accelerazione completa, il simulatore di suono è pronto all'uso.

La simulazione del suono del motore si avvia premendo la leva per il controllo del motore (leva acceleratore) sul trasmettitore.

Con il pulsante "+" è possibile aumentare gradualmente il volume, con il tasto "-" lo si può gradualmente ridurre. Nell'impostazione più bassa, gli altoparlanti sono spenti.

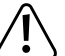

**Attenzione, importante!**

Il simulatore di suono è concepito fondamentalmente per il funzionamento in associazione all'accumulatore di volo LiPo a 2 - 3 celle (o a un accumulatore di volo NiMH a 5 - 9 celle).

Il funzionamento con una batteria con più celle (max. 26 V!) è possibile, ma in questo caso il controllo del volume non deve essere impostato oltre il quinto livello. In caso contrario, l'altoparlante potrebbe danneggiarsi a causa di un sovraccarico! Perdita della garanzia!

## **c) Modificare o scaricare i file audio**

Per impostazione predefinita, sono memorizzati nel simulatore di suoni due diversi file di suoni.

Premere il tasto "-" per più di un secondo. Quando si sente un segnale acustico, viene attivato il primo file di suoni.

Se si preme di nuovo il tasto per più di un secondo e si sentono due segnali acustici, viene attivato il secondo file di suoni.

I file di suoni esistenti sul simulatore di suoni possono essere modificati con un software speciale a proprio gusto o integrati con nuovi effetti sonori. Inoltre, è possibile scaricare gratuitamente più file di suoni.

Sia il software sia i file dei suoni sono disponibili sul sito www.conrad.com sulla pagina del prodotto.

Per modificare il file di suoni esistente, è prima necessario salvare, installare/avviare e registrare il software da Internet sul computer.

Collegare il connettore tripolare del ricevitore del simulatore audio (4) alla presa corrispondente dell'adattatore USB (7). Osservare le specifiche di polarità sull'alloggiamento dell'adattatore USB.

Quindi collegare l'adattatore USB a una porta USB libera del computer.

Usando il software ora è possibile modificare i file di suoni a proprio piacimento.

#### **Smaltimento**

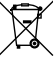

I dispositivi elettronici sono materiali riciclabili e non possono essere smaltiti nei rifiuti domestici. Alla fine della sua durata in servizio, il prodotto deve essere smaltito in conformità alle disposizioni di legge vigenti.

## **Dati tecnici**

↘ L'alimentazione dell'elettronica del simulatore di suono avviene mediante il BEC del regolatore di volo (tensione BEC necessaria di 4 - 8 V/CC); l'alimentazione dell'amplificatore avviene in base al consumo di corrente con riproduzione del rumore direttamente dall'accumulatore di volo (5 - 26 V/CC).

L'amplificatore non deve essere utilizzato mediante il BEC del regolatore di volo, ma solo direttamente mediante l'accumulatore di volo.

#### **a) Elettronica di controllo**

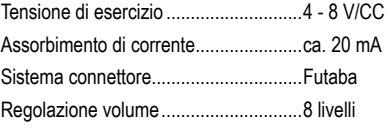

#### **b) Amplificatore**

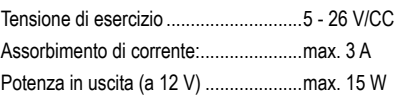

#### **c) Altoparlante**

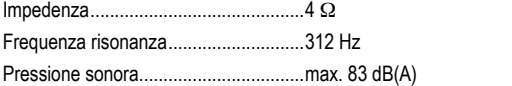

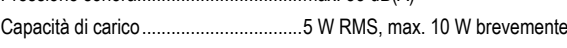

### **d) Informazioni generali**

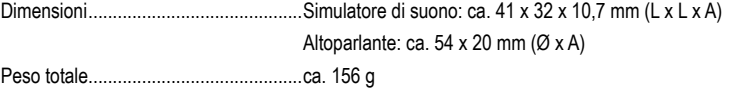

Questa è una pubblicazione da Conrad Electronic SE, Klaus-Conrad-Str. 1, D-92240 Hirschau (www.conrad.com). Tutti i diritti, compresa la traduzione sono riservati. È vietata la riproduzione di qualsivoglia genere, quali fotocopie, microfilm o memorizzazione in attrezzature per l'elaborazione elettronica dei dati, senza il permesso scritto dell'editore. È altresì vietata la riproduzione sommaria. La pubblicazione corrisponde allo stato tecnico al momento della stampa. Copyright 2019 by Conrad Electronic SE. The Contract Section of the Contract Electronic SE.